## Государственное высшее учебное заведение «ДОНЕЦКИЙ НАЦИОНАЛЬНЫЙ ТЕХНИЧЕСКИЙ УНИВЕРСИТЕТ»

Кафедра физики

# ОТЧЁТ по лабораторной работе № 83

# ОПРЕДЕЛЕНИЕ ДЛИНЫ СВЕТОВОЙ ВОЛНЫ С ПОМОЩЬЮ ДИФРАКЦИОННОЙ РЕШЁТКИ НА ГОНИОМЕТРЕ

Выполнил студент группы\_\_\_\_\_\_\_\_\_\_\_\_\_\_\_\_\_

Преподаватель кафедры физики

\_\_\_\_\_\_\_\_\_\_\_\_\_\_\_\_\_\_\_\_\_\_\_\_\_\_\_\_\_\_\_\_\_\_\_\_\_\_\_\_

Отметка о защите\_\_\_\_\_\_\_\_\_\_\_\_\_\_\_\_\_\_\_\_\_\_\_\_\_

#### Лабораторная работа №83

# ОПРЕДЕЛЕНИЕ ДЛИНЫ СВЕТОВОЙ ВОЛНЫ С ПОМОЩЬЮ ДИФРАКЦИОННОЙ РЕШЁТКИ НА ГОНИОМЕТРЕ

Цель работы – ознакомиться с явлением дифракции на дифракционной решётке, определить длину волны двух светофильтров.

Приборы и принадлежности: гониометр, дифракционная решётка, светофильтры, источник света.

#### Общие положения

Дифракция – это огибание светом препятствий, размеры которых соизмеримы с длиной волны. Явление дифракции можно наблюдать с помощью дифракционной решётки.

Дифракционная решётка – это спектральный прибор, предназначенный для разложения света в спектр и измерения длин волн. Она представляет собой плоскую стеклянную пластинку, на которую с помощью делительной машины через строго одинаковые интервалы наносят параллельные штрихи. Промежутки между штрихами прозрачны для световых лучей и играют роль щелей. Штрихи рассеивают лучи и, поэтому, являются непрозрачными. В учебных лабораториях применяют отпечатки таких решеток, изготовленные из специальной пластмассы. Их называют репликами. Основным параметром решётки является расстояние между соседними штрихами, называемое периодом решётки *d* (постоянной решётки) (рис. 1):

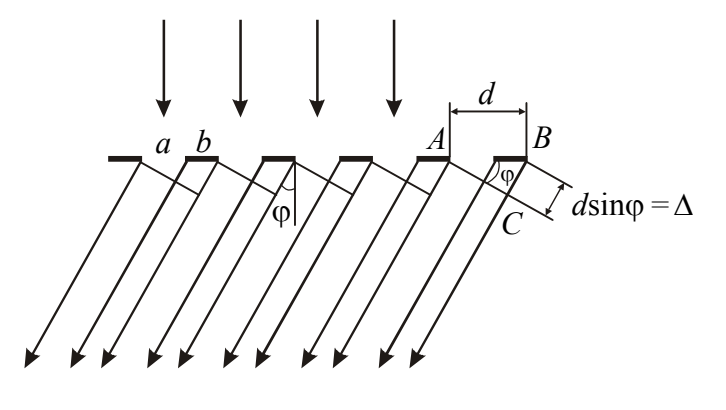

Рисунок 1

$$
d = a + b, \qquad (1)
$$

где *а* – ширина щели,

*b* – размер препятствия.

Пусть световая волна падает на решётку нормально (т.е. перпендикулярно ее поверхности). Из каждой щели выходят лучи по всем направлениям. Выберем из множества лучей те, которые отклонились на угол о от первона-

чального направления. Угол ф называется углом дифракции. С помощью линзы эти лучи можно собрать в одну точку на экране. Так как в эту точку лучи приходят с некоторой разностью хода, то будет наблюдаться их интерференция.

Для того, чтобы наблюдался максимум интерференции, должно выполниться условие:

$$
\Delta = 2m\frac{\lambda}{2},\tag{2}
$$

где  $\Delta$  – разность хода лучей,  $\lambda$  – длина волны,  $m=1, 2, 3...$  – порядок максимума.

Из прямоугольного треугольника ABC (см. рис. 1) можно найти разность хода лучей:

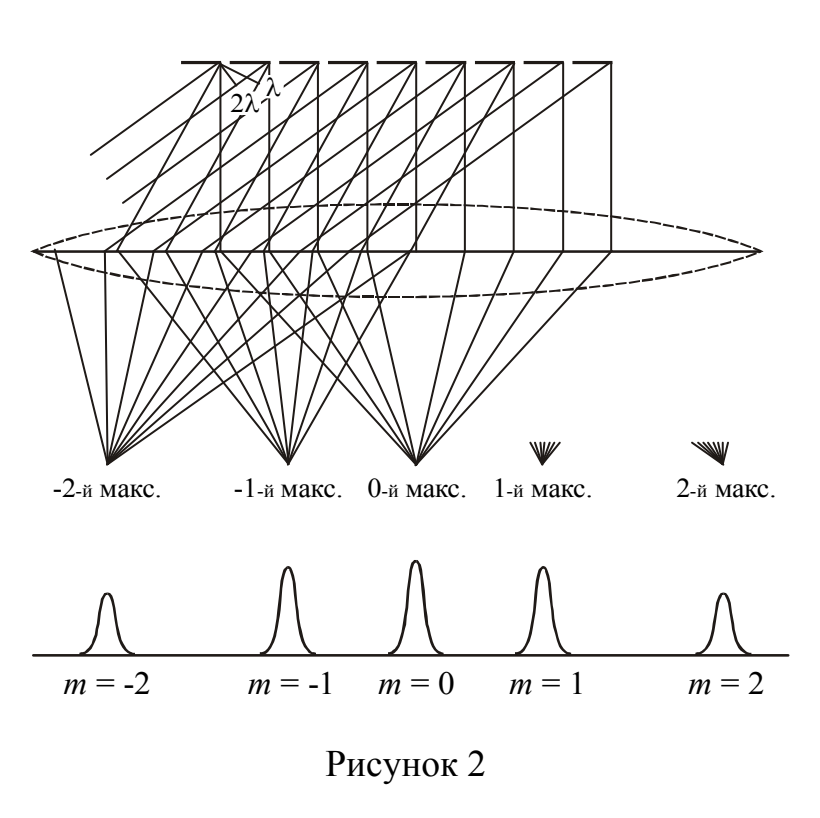

$$
\Delta = d \sin \varphi. \tag{2}
$$

Приравняв выражения (1) и (2), получим условие главных максимумов для дифракционной решётки:

$$
d\sin\varphi = m\lambda. \qquad (3)
$$

Дифракционную картину получают на экране, который располагают в фокальной плоскости собирающей линзы (рис. 2). Дифракционная картина будет иметь вид узких светлых полос, разделенных темными промежутками. Центральный максимум (*m*=0) имеет наибольшую интенсивность. Все другие располагаются симметрично отно-

сительно центрального максимума справа и слева. По мере удаления от центра их интенсивность уменьшается.

Зная период решётки *d*, угол дифракции и порядковый номер *m* максимума, можно по уравнению (3) найти длину волны:

$$
\lambda = \frac{d \sin \varphi}{m}.
$$
 (5)

# Описание экспериментальной установки

Для определения углов, под которыми наблюдаются дифракционные максимумы, в данной работе используется гониометр. Гониометр является оптическим контрольноизмерительным прибором лабораторного типа и позволяет производить измерения углов. Гониометр состоит из зрительной трубы, коллиматора и угломерной отсчётной системы. Схема установки представлена на рис. 3.

Перед щелью *S* коллиматора *C* поме-

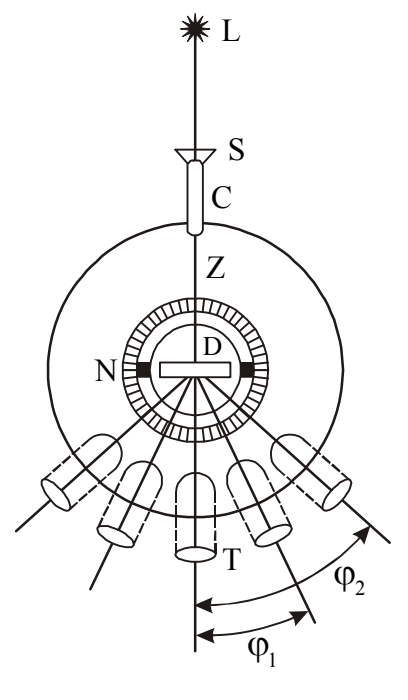

Рисунок 3

щается источник света *L*. Щель коллиматора находится в главном фокусе линзы *Z*. Вышедшие из линзы лучи идут параллельным пучком и попадают на дифракционную решётку *D*.

Зрительная труба *Т* гониометра наведена на бесконечность. Вначале зрительную трубу поворачивают так, чтобы ее оптическая ось совпала с оптической осью коллиматора *C*, при этом освещенное изображение щели совпадает с визирной нитью зрительной трубы. Затем вращают трубу, например, впра-

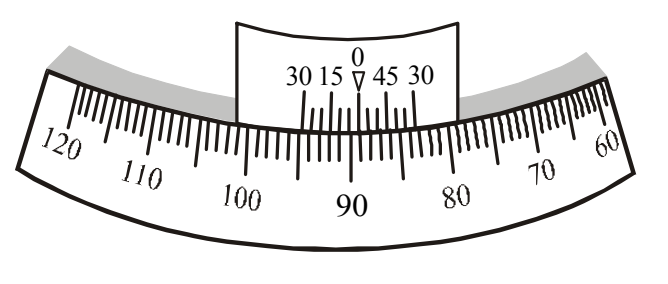

Рисунок 4

во до тех пор, пока с визирной нитью не совместится линия спектра первого, второго и т.д. порядков. Отсчёт углов производится по нониусу *N*. В данной модели гониометра имеется два нониуса. Отсчёты можно производить по любому нониусу, но

всегда по одному и тому же. Цена деления основной шкалы 1°, цена деления нониуса 5'.

Отсчёт показаний при помощи нониуса поясняется рис. 4. На рисунке показано положение шкалы и нониуса, соответствующее отсчёту 8910 (нуль нониуса расположен левее нуля шкалы на 89 полных делений, и в левой части нониуса с одним из делений шкалы совмещается его второе деление).

### **Подготовка к работе**

#### *(ответы представить в письменном виде)*

- 1. Какова цель работы?
- 2. Какие величины Вы будете измерять непосредственно?
- 3. Запишите формулу, по которой Вы будете рассчитывать длину волны. Поясните смысл обозначений.

#### **Выполнение работы**

- 1. Включить установку в сеть.
- 2. Установить зрительную трубу так, чтобы видеть изображение щели коллиматора и визирной нити. Для этого путём вращения окуляра добиваются резкого изображения визирной нити, а перемещением окулярной части – чёткого изображения щели.
- 3. Установить светофильтр перед щелью.
- 4. Записать значение постоянной решётки, указанное на решётке. Значение дано в мм.
- 5. Установить решётку на столике гониометра перпендикулярно оси коллиматора, штрихи решётки должны быть параллельны щели.
- 6. Навести визирную нить на середину нулевого максимума для данного светофильтра. Отсчитать по нониусу угловое положение трубы  $\varphi_0$ .
- 7. Повернуть зрительную трубу вправо так, чтобы с визирной нитью совместилась линия спектра первого порядка. Снять отсчёт по гониометру  $\varphi_{1\pi n}$ .
- 8. Повернуть зрительную трубу вправо дальше так, чтобы с визирной нитью совместилась линия спектра второго порядка. Снять отсчёт по гониометру 2пр . Аналогично снять отсчёты для максимумов третьего и т.д. порядков, если они наблюдаются.
- 9. Повернуть зрительную трубу влево от нулевого максимума так, чтобы с визирной нитью совместилась линия спектра первого порядка. Снять отсчёт по гониометру  $\varphi_{1\pi\text{eR}}$ . Аналогично снять отсчёты для максимумов второго, третьего и т.д. порядков, если они наблюдаются.
- 10.Провести измерения для другого светофильтра согласно п. 5,6,7.

### **Оформление отчёта**

#### **1. Расчёты**

- 1. Рассчитать левые и правые углы дифракции  $\varphi = |\varphi_0 \varphi_i|$  для каждого порядка дифракции ( *<sup>i</sup>* – отсчёты по гониометру).
- 2. По формуле (5) вычислить длины волн.
- 3. Найти среднее значение длины волны для каждого светофильтра.
- 4. Рассчитать абсолютную погрешность как для прямых измерений.
- 5. Рассчитать относительную погрешность измерений.
- 6. Записать окончательный результат для каждой длины волны в стандартном виде:

$$
\lambda = \lambda_{cp} \pm \Delta \lambda
$$

### **2. Защита работы**

*(ответы представить в письменном виде)* 

- 1. Какое явление изучалось в данной работе? В чём оно заключается?
- 2. Какой прибор Вы использовали для наблюдения этого явления? Что он собой представляет?
- 3. Нарисуйте ход лучей через дифракционную решётку. Укажите на рисунке период решётки, угол дифракции, оптическую разность хода лучей. Запишите условие, при выполнении которого будут наблюдаться главные максимумы.
- 4. Сравните полученные экспериментально значения длин волн с табличными значениями и сделайте вывод.

## ПРОТОКОЛ

измерений к лабораторной работе № 83

 $\begin{array}{cccccccccc} \text{Bhino} & & & & \text{Ch} & \text{Dh} & \text{Dh} & \text{Dh} & \text{Fh} & \text{Dh} & \text{Fh} & \text{Fh} & \text{Fh} & \text{Fh} & \text{Fh} & \text{Fh} & \text{Fh} & \text{Fh} & \text{Fh} & \text{Fh} & \text{Fh} & \text{Fh} & \text{Fh} & \text{Fh} & \text{Fh} & \text{Fh} & \text{Fh} & \text{Fh} & \text{Fh} & \text{Fh} & \text{Fh} & \text{Fh} & \text{$ 

Постоянная дифракционной решётки *d* = \_\_\_\_\_\_\_\_\_\_\_\_\_\_

Цвет светофильтра \_\_\_\_\_\_\_\_\_\_\_\_\_\_\_\_\_\_\_\_\_\_\_

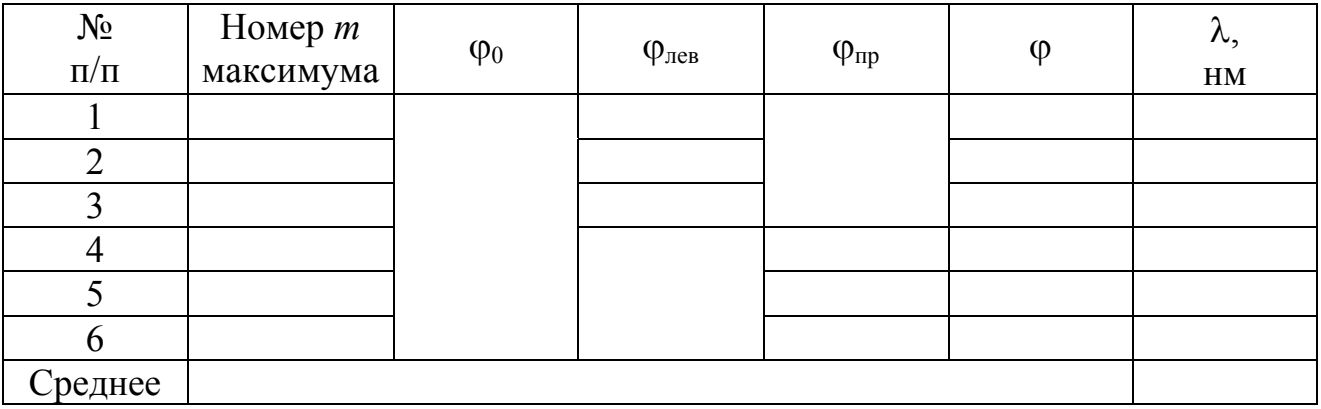

# Таблица 2

Таблица 1

Цвет светофильтра \_\_\_\_\_\_\_\_\_\_\_\_\_\_\_\_\_\_\_\_\_\_\_

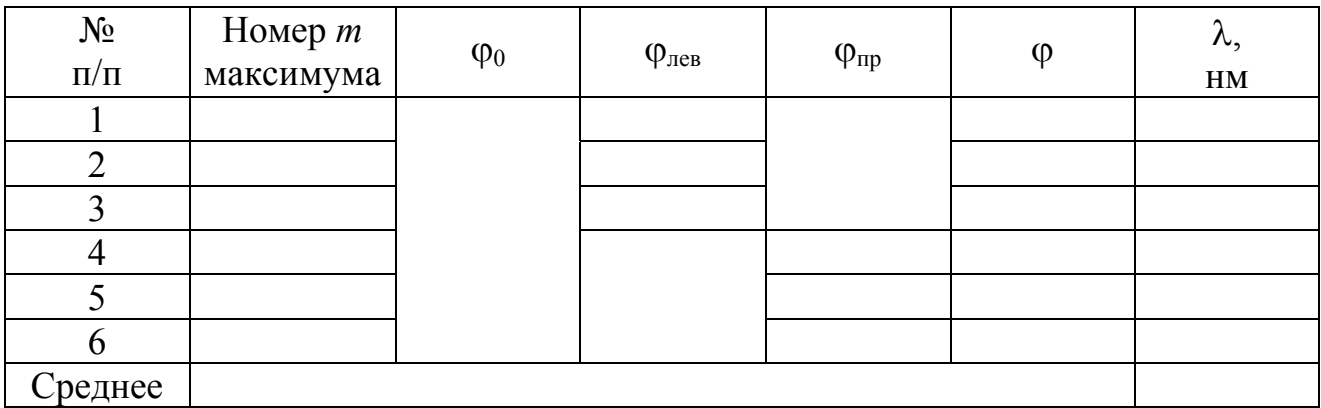